#### Introdução

#### <span id="page-0-0"></span>Algoritmos e Programação de Computadors - ABI/LFI/TAI

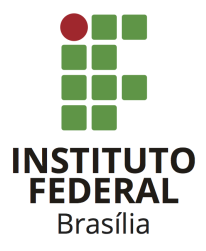

Prof. Daniel Saad Nogueira Nunes

IFB - Instituto Federal de Brasília, Campus Taguatinga

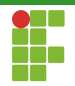

## Sumário

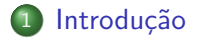

#### 2 [Ferramentas](#page-9-0)

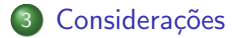

#### **[Bibliografia](#page-14-0)**

<span id="page-2-0"></span>**Introdução** Bibliografia e a [Ferramentas](#page-9-0) Considerações Considerações [Bibliografia](#page-14-0)

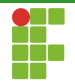

## Sumário

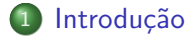

Prof. Daniel Saad Nogueira Nunes

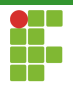

Introdução

- Os seres humanos sempre foram fascinados por automatizarem ou facilitarem as suas tarefas.
- $\bullet$  O conceito de computador é bem anterior ao século XX.
- Algoritmos precisam ser desenvolvidos para que possam operar nos computadores.

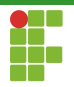

## Introdução: Algoritmo

#### Algoritmo

Um algoritmo é uma sequência finita de passos simples, e bem definidos, capaz de realizar uma determinada tarefa.

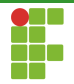

## Introdução: Algoritmo

#### Exemplos de Algoritmos

- Algoritmos de soma/subtração/multiplicação de dois números.
- Algoritmo de fatoração de um inteiro em números primos.
- Algoritmo de Euclides para encontrar o MDC.

**Introdução** Bibliografia e a [Ferramentas](#page-9-0) Considerações Considerações [Bibliografia](#page-14-0)

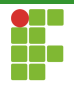

## Algoritmo de Multiplicação

# 35 x 12 70 + 350 420

Prof. Daniel Saad Nogueira Nunes **Introdução** and a control control of the **Introdução** 

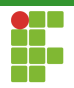

APC

- Na disciplina de **APC** aprenderemos a desenvolver algoritmos para resolver problemas computacionais.
- Os algoritmos serão implementados utilizando a linguagem de programação C.

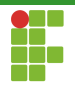

# O que não é APC

Neste curso:

- N˜ao aprenderemos a manipular o Sistema Operacional.
- $\bullet$ Não aprenderemos a utilizar e configurar programas.
- · Utilize o Google! É importante ser safo, tecnicamente falando, nestas questões.

<span id="page-9-0"></span>[Introdu¸c˜ao](#page-2-0) [Ferramentas](#page-9-0) [Considera¸c˜oes](#page-12-0) [Bibliografia](#page-14-0)

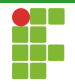

## Sumário

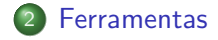

Prof. Daniel Saad Nogueira Nunes Introdução

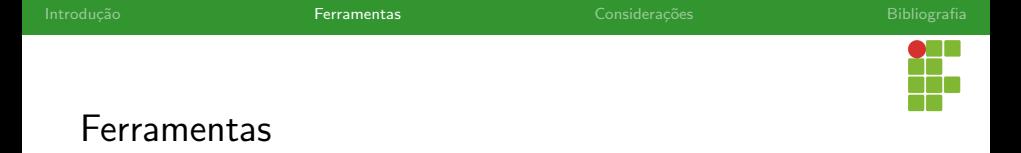

- Você precisará de ter acesso a um computador, com um editor de texto e compilador para a linguagem C instalado.
- O editor pode ser um editor simples, como o bloco de notas ou o nano, ou mais complexos, como o Sublime ou o VisualCode.
- O compilador utilizado será o GCC (GNU Compiler Collection) para a linguagem C.
- [https://en.wikipedia.org/wiki/List\\_of\\_text\\_editors](https://en.wikipedia.org/wiki/List_of_text_editors).
- Já falei para usarem o Google?
- Opcionalmente vocês podem utilizar o depurador GDB para procurar bugs nos códigos.

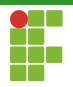

#### Ferramentas

#### Replit

- Existe uma ferramenta gratuita e totalmente online chamada replit que possibilita a escrita, compilação e execução de códigos na linguagem C.
- <https://replit.com/>.
- Vem com a ferramenta GDB integrada.
- Vocês podem utilizá-la, mas também considero muito importante saber configurar o seu ambiente de desenvolvimento.

<span id="page-12-0"></span>[Introdu¸c˜ao](#page-2-0) [Ferramentas](#page-9-0) [Considera¸c˜oes](#page-12-0) [Bibliografia](#page-14-0)

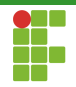

## Sumário

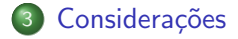

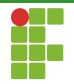

#### **Considerações**

O que é preciso para ir bem na disciplina:

- $\bullet$  Muita prática: façam os exercícios das listas.
- Não deixe acumular conteúdo. Siga o cronograma da disciplina fielmente.
- Reserve um tempo para a execução dos projetos. Não é interessante deixá-los para véspera.

<span id="page-14-0"></span>[Introdu¸c˜ao](#page-2-0) [Ferramentas](#page-9-0) [Considera¸c˜oes](#page-12-0) [Bibliografia](#page-14-0)

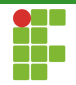

## Sumário

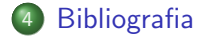

Prof. Daniel Saad Nogueira Nunes

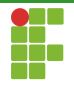

# <span id="page-15-0"></span>Bibliografia

Ana Fernanda Gomes Ascencio and Edilene Aparecida Veneruchi de Campos. Fundamentos da programação de computadores, Pearson Education, 2008.

Harvey Deitel and Paul Deitel, Como programar em C, LTC, 1999.

HF Eberspacher and ALV Forbellone, *Lógica de programação: A construção* de algoritmos e estruturas de dados, Pearson Prentice Hall, 2000.

Dennis M Ritchie, Brian W Kernighan, and Michael E Lesk, The c programming language, Prentice Hall Englewood Cliffs, 1988.

Jean-Paul Tremblay, Ciência dos computadores: uma abordagem algorítmica, McGraw-Hill, 1983.